#### Algebrogram

Přiřad'te cifry  $0, \ldots 9$  písmenům S, E, N, D, M, O, R, Y tak, aby platilo:

SEND

+ MORE

MONEY

■ různá písmena mají přiřazena různé cifry

S <sup>a</sup> M nejsou 0

 $\blacksquare$ 

- Proměnné: S,E,N,D,M,O,R,Y
- $\blacksquare$  Domény: [1..9] pro S,M [0..9] pro E,N,D,O,R,Y
- 1 omezení pro nerovnost: all\_distinct([S,E,N,D,M,O,R,Y])
- **1** omezení pro rovnosti:

:- use\_module(library(clpfd)).

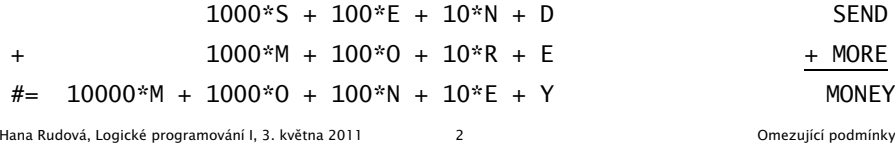

## Jazykové prvky

Logické programování

<sup>s</sup> omezujícími podmínkami

Nalezněte řešení pro algebrogram

D O N A L D <sup>+</sup> G E R A L D = R O B E R T

Struktura programu

algebrogram( $[D, 0, N, A, L, G, E, R, B, T]$ ) :-

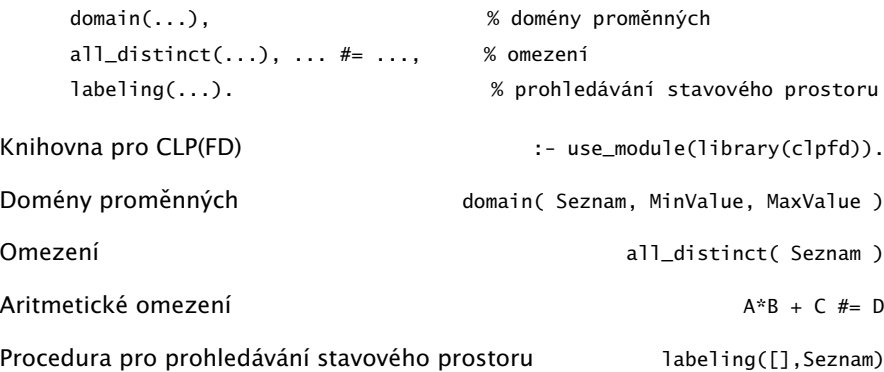

# Algebrogram: řešení

```
donald(LD):-
       % domény
        LD=[D,O,N,A,L,G,E,R,B,T],
        domain(LD,0,9),
        domain([D,G,R],1,9),
        % omezení
        all_distinct(LD),
           100000*D + 10000*O + 1000*N + 100*A + 10*L + D +
           100000^*G + 10000^*F + 1000^*R + 100^*A + 10^*L + D# = 100000^*R + 10000^*O + 1000^*B + 100^*E + 10^*R + T,
        % prohledávání stavového prostoru
        labeling([],LD).
```
## Disjunktivní rozvrhování (unární zdroj)

- cumulative([task(Start, Duration, End, 1, Id) | Tasks])
- Rozvržení úloh zadaných startovním a koncovým časem (Start, End), dobou trvání (nezáporné Duration) a identifikátorem (Id) tak, aby se nepřekrývaly
	- p ˇríklad <sup>s</sup> konstantami:

cumulative([task(0,2,2,1,1), task(3,1,4,1,2), task(5,1,6,1,3)])

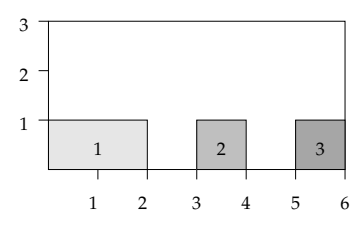

■ Start, Duration, End, Id musí být doménové proměnné s konečnými mezemi nebo celá čísla

Hana Rudová, Logické programování I, 3. května 2011 **Slutest Standard Benezu a Slutest Standard Benezující podmínky** 

## Plánování: výstup

```
tiskni(Ukoly,Zacatky) :-
        priprav(Ukoly,Zacatky,Vstup),
        quicksort(Vstup,Vystup),
        nl, tiskni(Vystup).
priprav([], [], []).
priprav([ukol(Id,Doba,MinStart,MaxKonec)|Ukoly], [Z|Zacatky],
        [ukol(Id,Doba,MinStart,MaxKonec,Z)|Vstup]) :-
        priprav(Ukoly,Zacatky,Vstup).
tiskni([]) :- nl.
tiskni([V|Vystup]) :-
        V=ukol(Id,Doba,MinStart,MaxKonec,Z),
        K is Z+Doba,
        format(' \sim d: \t\sim d..\sim d \t(\sim d: \sim d..\sim d)\n',
                [Id,Z,K,Doba,MinStart,MaxKonec] ),
        tiskni(Vystup).
```
## Plánování

Každý úkol má stanoven dobu trvání a nejdřívější čas, kdy může být zahájen. Nalezněte startovní čas každého úkolu tak, aby se jednotlivé úkoly nepřekrývaly.

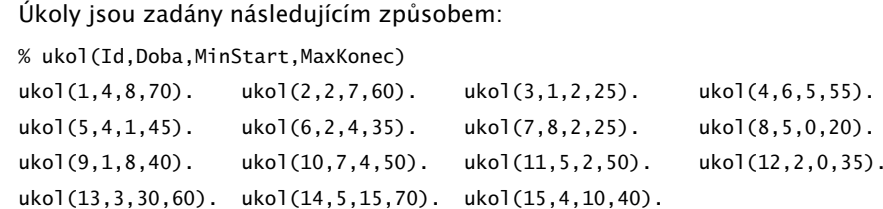

Kostra řešení:

ukoly(Zacatky) :- domeny(Ukoly,Zacatky,Tasks), cumulative(Tasks), labeling([],Zacatky).

```
domeny(Ukoly,Zacatky,Tasks) :- findall(ukol(Id,Doba,MinStart,MaxKonec),
```

```
ukol(Id,Doba,MinStart,MaxKonec), Ukoly),
```

```
nastav_domeny(Ukoly,Zacatky,Tasks).
```
Hana Rudová, Logické programování I, 3. května 2011 6 Omezující podmínky

## Plánování: výstup II

quicksort(S, Sorted) :- quicksort1(S,Sorted-[]). quicksort1([],Z-Z). quicksort1([X|Tail], A1-Z2) : split(X, Tail, Small, Big), quicksort1(Small, A1-[X|A2]), quicksort1(Big, A2-Z2). split(\_X, [], [], []).  $split(X, [Y|T], [Y|Small], Biq) :- greater(X,Y), !, split(X, T, Small, Big).$ split(X, [Y|T], Small, [Y|Big]) :- split(X, T, Small, Big).

 $greater(ukol(\_,-,-,-,Z1),ukol(\_,-,-,-,Z2))$ : - Z1>Z2.

## Plánování <sup>a</sup> domény

Napište predikát nastav\_domeny/3, který na základě datové struktury [ukol(Id,Doba,MinStart,MaxKonec)|Ukoly] vytvoří doménové proměnné Zacatky pro začátky startovních dob úkolů a strukturu Tasks vhodnou pro omezení cumulative/1, jejíž prvky jsou úlohy ve tvaru task(Zacatek,Doba,Konec,1,Id).

% nastav\_domeny(+Ukoly,-Zacatky,-Tasks)

```
nastav_domeny([],[],[]).
nastav_domeny([ukol(Id,Doba,MinStart,MaxKonec)|Ukoly],[Z|Zacatky],
              [task(Z,Doba,K,1,Id)|Tasks]) :-
        MaxStart is MaxKonec-Doba,
       Z in MinStart..MaxStart,
       K #= Z + Doba.
       nastav_domeny(Ukoly,Zacatky,Tasks).
```
Hana Rudová, Logické programování I, 3. května 2011 **9** Omezující podmínky

## Kumulativní rozvrhování

- cumulative([task(Start,Duration,End,Demand,TaskId) | Tasks], [limit(Limit)])
- Rozvržení úloh zadaných startovním a koncovým časem (Start, End), dobou trvání (nezáporné Duration), požadovanou kapacitou zdroje (Demand) <sup>a</sup> identifikátorem (Id) tak, aby se nepřekrývaly a aby celková kapacita zdroje nikdy nepřekročila Limit
- Příklad s konstantami:

cumulative([task(0,4,4,1,1),task(1,2,3,2,2),task(3,3,6,2,3),task(4,2,6,1,4)],[limit(3)])

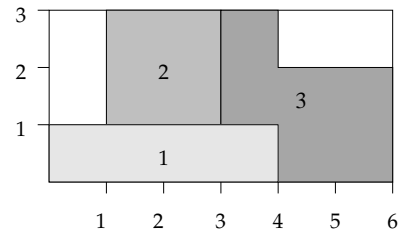

# D.Ú. Plánování <sup>a</sup> precedence: precedence(Tasks)

```
Rozšiřte řešení předchozího problému tak, aby umožňovalo zahrnutí precedencí,
ti. jsou zadány dvojice úloh A a B a musí platit, že A má být rozvrhováno před B.
% prec(IdA,IdB)
prec(8,7). prec(6,12). prec(2,1).
Pro určení úlohy v Tasks lze použít nth1(N.Seznam,NtvPrvek) z knihovny
:- use_module(library(lists)).
precedence(Tasks) :- findall(prec(A,B),prec(A,B),P),
                     omezeni_precedence(P,Tasks).
omezeni_precedence([],_Tasks).
omezeni_precedence([prec(A,B)|Prec],Tasks) :-
        nth1(A,Tasks,task(ZA,DA,_KA,1,A)),
       nth1(B,Tasks,task(ZB,_DB,_KB,1,B)),
       ZA + DA \#=< ZB,
        omezeni_precedence(Prec,Tasks).
  Hana Rudová, Logické programování I, 3. května 2011 10 v 10 Omezující podmínky
```
# Plánování a lidé

Modifikujte ˇrešení pˇredchozího problému tak, že

- odstraňte omezení na nepřekrývání úkolů
- přidejte omezení umožňující řešení každého úkolu zadaným člověkem (každý člověk může zpracovávat nejvýše tolik úkolů jako je jeho kapacita)

% clovek(Id,Kapacita,IdUkoly) ... clovek Id zpracovává úkoly <sup>v</sup> seznamu IdUkoly  $\text{clovek}(1,2,[1,2,3,4,5])$ .  $\text{clovek}(2,1,[6,7,8,9,10])$ .  $\text{clovek}(3,2,[11,12,13,14,15])$ .

lide(Tasks,Lide) :-

findall(clovek(Kdo,Kapacita,Ukoly),clovek(Kdo,Kapacita,Ukoly), Lide), omezeni\_lide(Lide,Tasks).

omezeni\_lide([],\_Tasks).

omezeni\_lide([clovek(\_Id,Kapacita,UkolyCloveka)|Lide],Tasks) : omezeni\_clovek(UkolyCloveka,Kapacita,Tasks), omezeni\_lide(Lide,Tasks).

#### Plánování a lidé (pokračování)

Napište predikát omezeni\_clovek(UkolyCloveka,Kapacita,Tasks), který ze seznamu Tasks vybere úlohy určené seznamem UkolyCloveka a pro takto vybrané úlohy sešle omezení cumulative/2 s danou kapacitou člověka Kapacita.

```
Pro nalezení úlohy v Tasks lze použít nth1(N, Tasks, NtyPrvek) z
knihovny
```

```
:- use_module(library(lists)).
```

```
omezeni_clovek(UkolyCloveka,Kapacita,Tasks) :-
        omezeni_clovek(UkolyCloveka,Kapacita,Tasks,[]).
omezeni_clovek([],Kapacita,_Tasks,TasksC) :-
        cumulative(TasksC,[limit(Kapacita)]).
omezeni_clovek([U|UkolyCloveka],Kapacita,Tasks,TasksC) :-
        nth1(U,Tasks,TU),
```

```
omezeni_clovek(UkolyCloveka,Kapacita,Tasks,[TU|TasksC]).
```
Hana Rudová, Logické programování I, 3. května 2011 13 v 13 Omezující podmínky